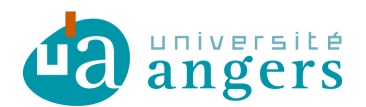

 $\mathbb{R}$ 

# DELIBERATION CA117-2016

**Vu le décret 71-871 du 25 octobre 1971 portant création de l'Université d'Angers Vu les articles L123-1 à L123-9 du code de l'éducation Vu le livre VII du code de l'éducation et notamment son article L719-7 Vu le code des statuts et règlements de l'Université d'Angers** 

**Vu les convocations envoyées aux membres du conseil d'administration le 12 octobre 2016.** 

**Objet de la délibération** : Demande de financement au Feder du projet d'acquisition d'équipements scientifiques dans le cadre du Labcom Nextbone

## **Le conseil d'administration réuni le 21 octobre 2016 en formation plénière, le quorum étant atteint, arrête :**

La demande de financement au Feder du projet d'acquisition d'équipements scientifiques dans le cadre du Labcom Nextbone est approuvée.

La décision est adoptée à l'unanimité avec 26 voix pour.

Fait à Angers, le 25 octobre 2016

**Christian ROBLÉDO**  *Président de l'Université d'Angers* 

La présente délibération est immédiatement exécutoire. Elle pourra faire l'objet d'un recours administratif préalable auprès du Président de l'Université dans un délai de deux mois à compter de sa publication. Conformément aux articles R421-1 et R421-2 du code de justice administrative, en cas de refus ou du rejet implicite consécutif au silence de ce dernier durant deux mois, ladite décision pourra faire l'objet d'un recours auprès du tribunal administratif de Nantes dans le délai de deux mois. Passé ce délai, elle sera reconnue définitive.

Affiché le : **8 novembre 2016 /** mise en ligne : **8 novembre 2016** 

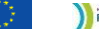

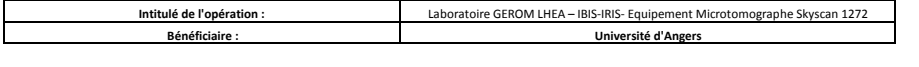

**Le montant des dépenses est-il déclaré :** q **HT**

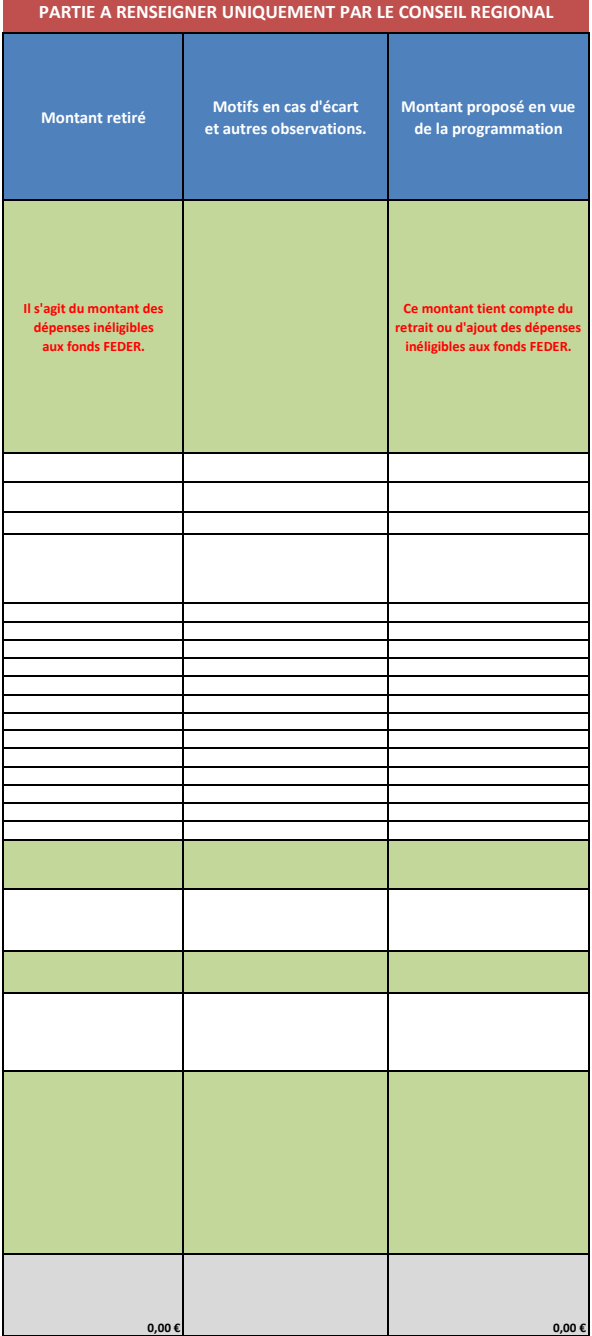

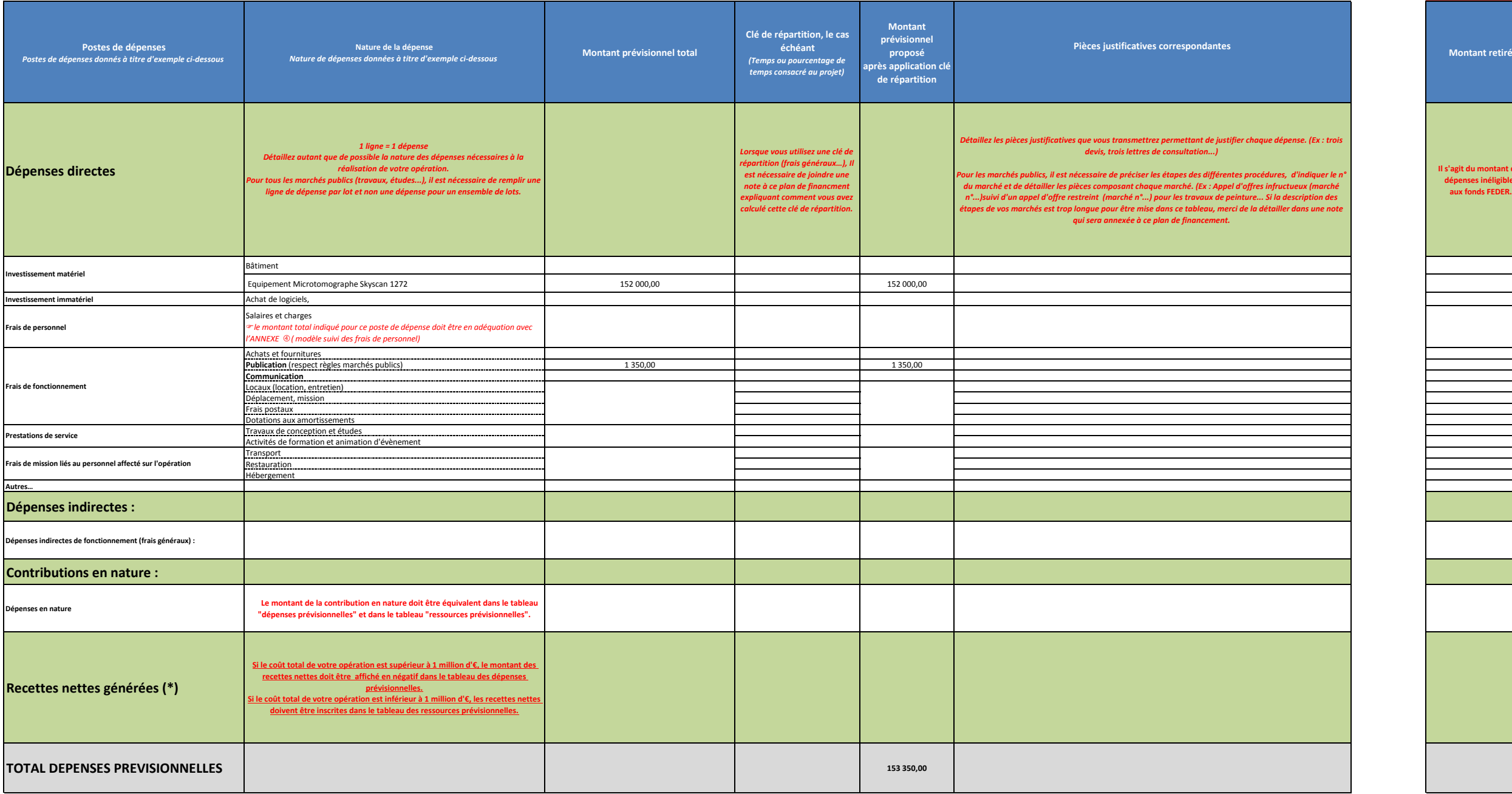

## **Tableau récapitulatif des dépenses prévisionnelles**

- I*Vous pouvez vous rapprocher du chargé de programme pour vous aider à compléter ce fichier* F *Pour compléter ce tableau il est conseillé de se référer à la* **NOTICE** *partie* **5B**
	- **Ce tableau est à annexer au dossier de demande de subvention FEDER**

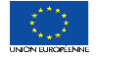

## **PAYS DE LA LOIRE**

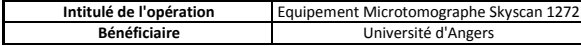

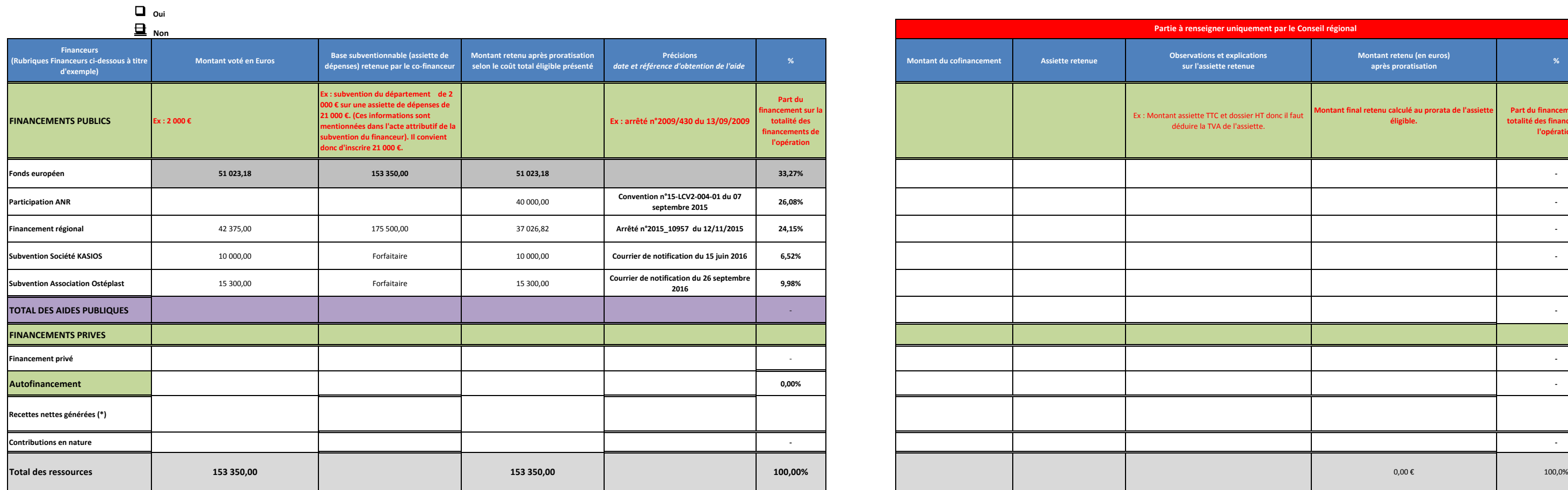

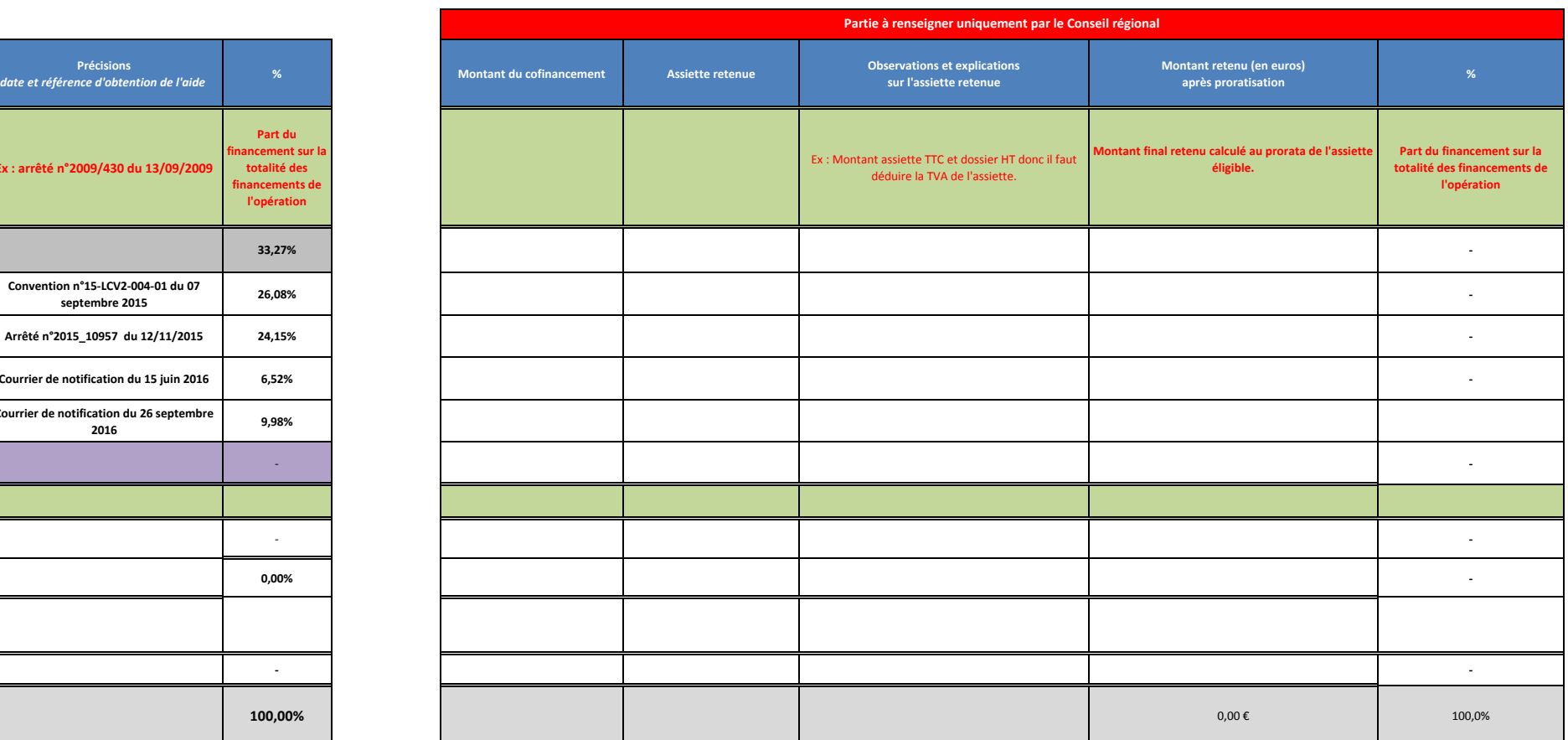

\* Si le coût total de l'opération est **inférieur à 1 M d'euros**, les recettes doivent être inscrites en ressources. Dans le cas contraire, elles doivent être déduites des dépenses.<br>Le montant doit être en accord avec celui

**Annexe Plan de financement Programmation FEDER 2014-2020**

### **Les co-financements sollicités couvrent-ils la même période d'exécution et la même assiette de dépenses éligibles ?**

## **Tableau récapitulatif des ressources prévisionnelles**

*Vous pouvez vous rapprocher du chargé de programme pour vous aider à compléter ce fichier*

*se référer à la* **NOTICE** *partie* **5B**

*Ce tableau est à annexer au dossier de demande de subvention FEDER*